include <sidib.h> **Finclude Kshing.h>** Minclude <clype.h>

**fdeline MAXPAROLA 30<br>fdeline MAXRIGA 80** 

#### int moin(int orgs, char "orgv())

int freq[MAXPAROLA] ; /\* veltore di contato:<br>delle frequenze delle lunghezze delle parole char rigo[MAXEIGA] :<br>int i, inizio, lunghezza ;

 $\frac{\text{for}(\text{[10]},\text{[CJAA]}(\text{PA},\text{OLA});\text{[1--]})}{\text{freq}([\text{[1--]}]})}$ 

forients del<br>example in 6 nome del file (n')

| = fopen(argv[1], "rl") ;<br>|rl|==NULL)

fprintf(siden, "EXFORE kniposabilis aprira if file %s\n", argv[1]);  $ext(1)$ :

 $190.5510 - 4$ 

while( fgets( rigo, MAXRIGA, f ) In NULL )

#### **Input & Output**

#### **File Management**

Stefano QuerDipartimento di Automatica e InformaticaPolitecnico di Torino

#### **File Management Guidelines**

# • To manage a file it is always possible to use

# > C library functions

- Are generally high level and easy to use
- The code will be portable on non-Windows systems
- Field and character-oriented funtions do not have direct Windows equivalent
- Generic calls (ASCII and Unicode) can be easily used but the portability advantage will be lost

# $\triangleright$  Windows functions

- **Enable advanced features** 
	- File security attributes, 32 versus 64-bit manipulation, file locking, directory manipulations, etc.
- **Optimize specific operations**

#### **File Management Guidelines**

# ❖ File management in Windows includes

- Basic file processing functions
	- CreateFile, ReadFile, WriteFile, CloseHandle

# > Random access functions

 SetFilePointer (SetFilePointerEx), overlapped data structure, GetFileSizeEx

# $\triangleright$  File locking

LockFileEx, UnlockFileEx

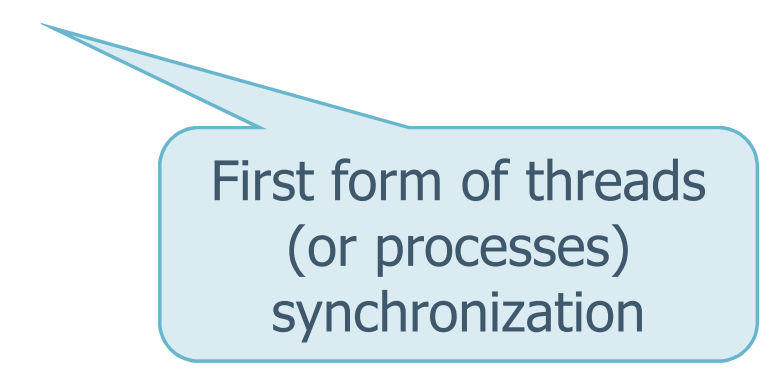

```
HANDLE CreateFile (
  LPCTSTR lpName,
DWORD dwAccess,
DWORD dwShareMode,
LPSECURITY_ATTRIBUTES lpsa,DWORD dwCreate,
DWORD dwAttrsAndFlags,HANDLE hTemplateFile);
```
Numerous advanced options(not fully described here)

# \* Returned value

- > A HANDLE to an open file object
- INVALID\_HANDLE\_VALUE in case of failure

# ❖ Parameters

# $\triangleright$  IpName

- **•** Pointer to file name
- **Example 1 Length limited to** MAX\_PATH

```
HANDLE CreateFile (
  LPCTSTR lpName,
DWORD dwAccess,
DWORD dwShareMode,
LPSECURITY_ATTRIBUTES lpsa,DWORD dwCreate,
DWORD dwAttrsAndFlags,HANDLE hTemplateFile);
```
If " $\langle \rangle$ ? $\langle$ " is used as prefix it is possible to use name as long as 32K (UNICODE coding)

# dwAccess

- **Specify the read and write access** 
	- Use GENERIC\_READ or GENERIC\_WRITE (the term ″GENERIC″ is somehow redundant)
- Combine flags with the OR operator "|"
	- GENERIC\_READ | GENERIC\_WRITE

# **→ dwShareMode**

- File sharing mode
- Bit-wise OR  $('')'$  of table flags

```
HANDLE CreateFile (
 LPCTSTR lpName,
DWORD dwAccess,
DWORD dwShareMode,
LPSECURITY_ATTRIBUTES lpsa,DWORD dwCreate,
DWORD dwAttrsAndFlags,HANDLE hTemplateFile);
```
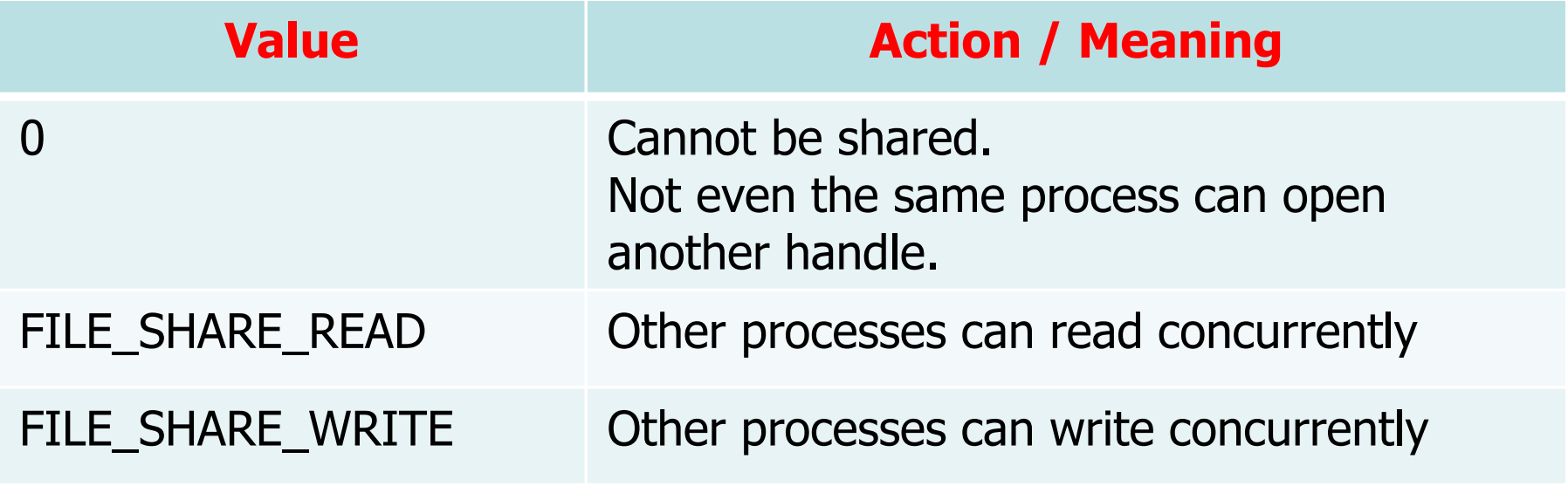

#### System and Device Programming – Stefano Quer

#### **Create a File**

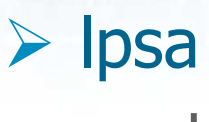

- Usually NULL
- It points to a SECURITY\_ATTRIBUTES structure (advanced topic on security)
- **Alert: Everyone has full** control of a newly created file

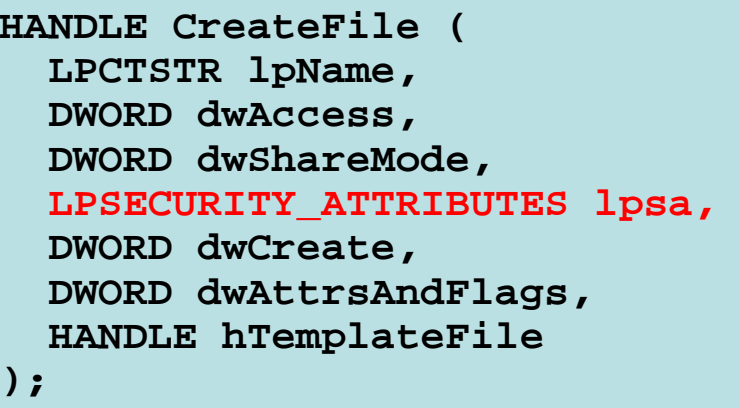

#### System and Device Programming – Stefano Quer

#### **Create a File**

# **► dwCreate**

- **Create a file, overwrite** existing file, etc.
- There is no **append**  mode
	- $\bullet$  Set file pointer to the end of file

**HANDLE CreateFile ( LPCTSTR lpName, DWORD dwAccess, DWORD dwShareMode, LPSECURITY\_ATTRIBUTES lpsa,DWORD dwCreate, DWORD dwAttrsAndFlags,HANDLE hTemplateFile);**

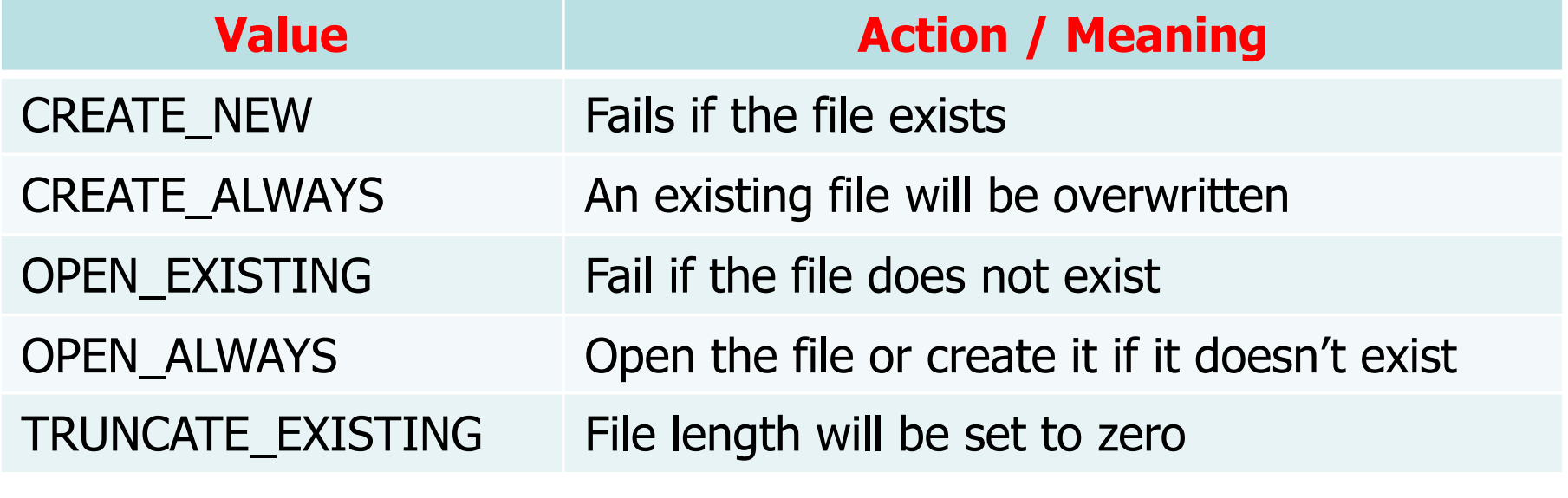

# dwAttrsAndFlags

- 32 possibile different flags and attributes
- **Attributes are** properties of the files themselves

```
HANDLE CreateFile (
  LPCTSTR lpName,
DWORD dwAccess,
DWORD dwShareMode,
LPSECURITY_ATTRIBUTES lpsa,DWORD dwCreate,
DWORD dwAttrsAndFlags,HANDLE hTemplateFile);
```
**The main flags are the following** 

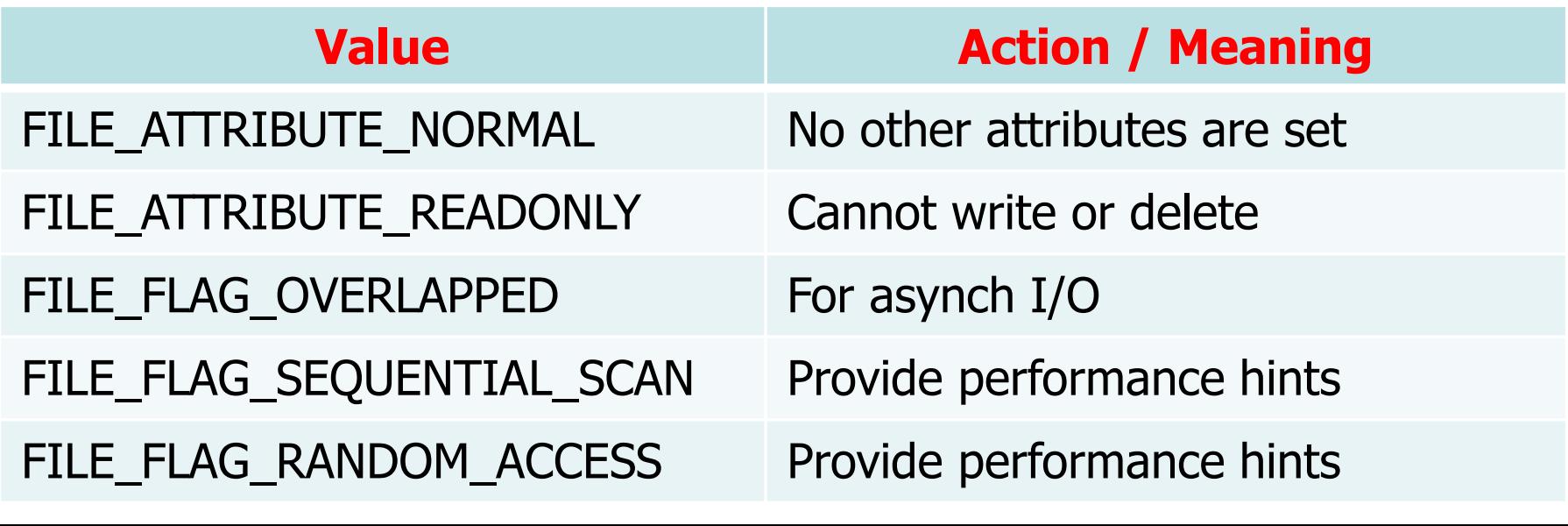

#### System and Device Programming - Stefano Quer 10

#### **Create a File**

# **ExtemplateFile**

- Usually NULL
- It can be a handle of an open file (opened in GENERIC\_READ mode)
- It forces CreateFile to use the same attributes of that file to create the new file

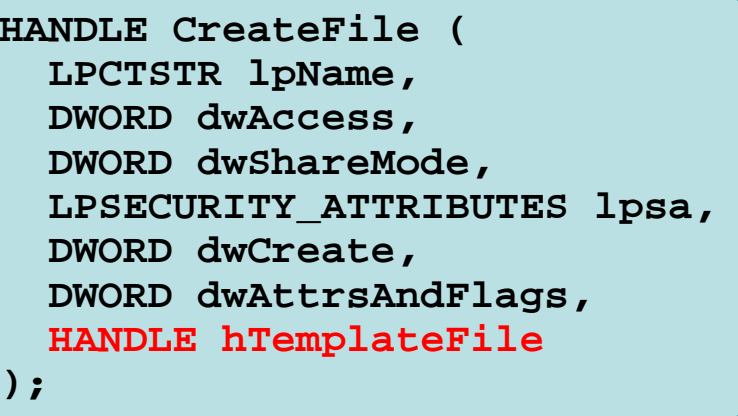

- **\*** There is an **OpenFile**() function
	- > Don't use it
	- $\triangleright$  It's obsolete and for 16-bit applications
- **Example 3 Flags are associated with the file HANDLE** 
	- $\triangleright$  Different HANDLEs referring to the same file can<br>bave different flags have different flags
		- **One HANDLE is "overlapped," another not**
		- One HANDLE has FILE\_FLAG\_SEQUENTIAL\_SCAN and another FILE\_FLAG\_RANDOM\_ACCESS
	- $\triangleright$  Different Ts (Ps) can manage a file using the sme or different handles

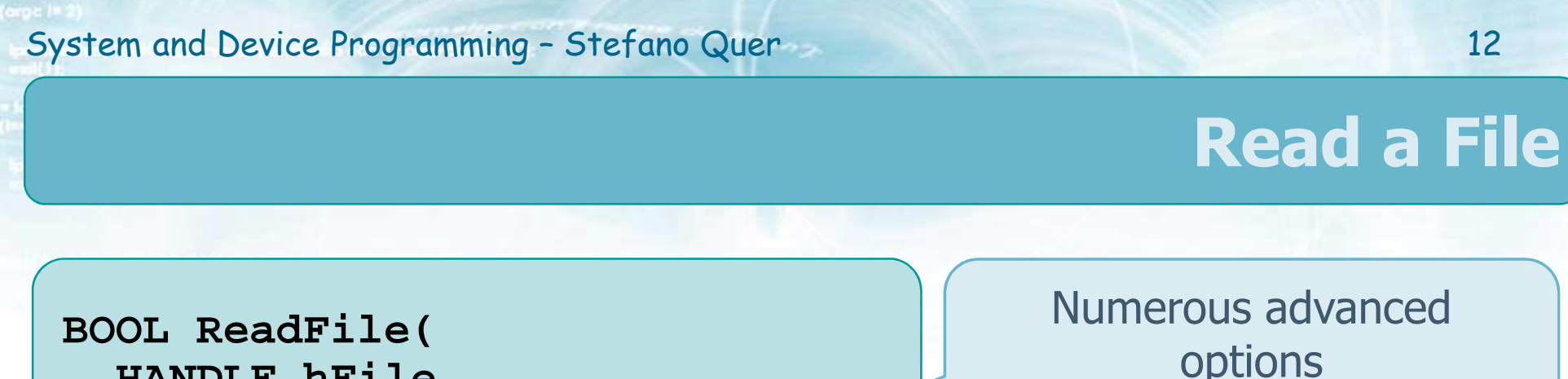

```

HANDLE hFile,
LPVOID lpBuffer,
DWORD nNumberOfBytesToRead, 
LPDWORD lpNumberOfBytesRead, LPOVERLAPPED lpOverlapped);
```
options(not fully described here)

# ❖ Return<br>TPL

- $\triangleright$  TRUE if the read succeeds
	- Even if no bytes were read due to an attempt to read past the end of file

# > FALSE indicates an invalid handle

A handle without GENERIC\_READ access, etc.

#### System and Device Programming – Stefano Quer 13

#### **Read a File**

# ❖ Parameters

# $\triangleright$  hFile

**File handle with** GENERIC\_READ access

#### **HANDLE hFile, LPVOID lpBuffer, DWORD nNumberOfBytesToRead, LPDWORD lpNumberOfBytesRead, LPOVERLAPPED lpOverlapped);**

**BOOL ReadFile(**

# > lpBuffer

- **Memory buffer to receive the input data**
- nNumberOfBytesToRead
	- **-** Number of bytes you expect to read

#### **Read a File**

# \*lpNumberOfBytesRead

- Actual number of bytes transferred
- **Exerc** indicates end of file

```
BOOL ReadFile(
HANDLE hFile,
LPVOID lpBuffer,
DWORD nNumberOfBytesToRead, 
LPDWORD lpNumberOfBytesRead, LPOVERLAPPED lpOverlapped);
```
- lpOverlapped
	- **Points to the OVERLAPPED data structure**
	- Often NULL
	- **Not NULL for random** file access

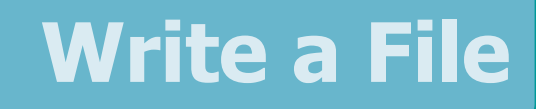

```
BOOL WriteFile (
  HANDLE hFile,
LPCVOID *lpBuffer,
DWORD nNumberOfBytesToWrite,
LPDWORD lpNumberOfBytesWritten,LPOVERLAPPED lpOverlapped);
```
# ❖ Return<br>TPL

- > TRUE if the function succeeds
- FALSE otherwise
- ❖ Parameters
	- See the **ReadFile** function

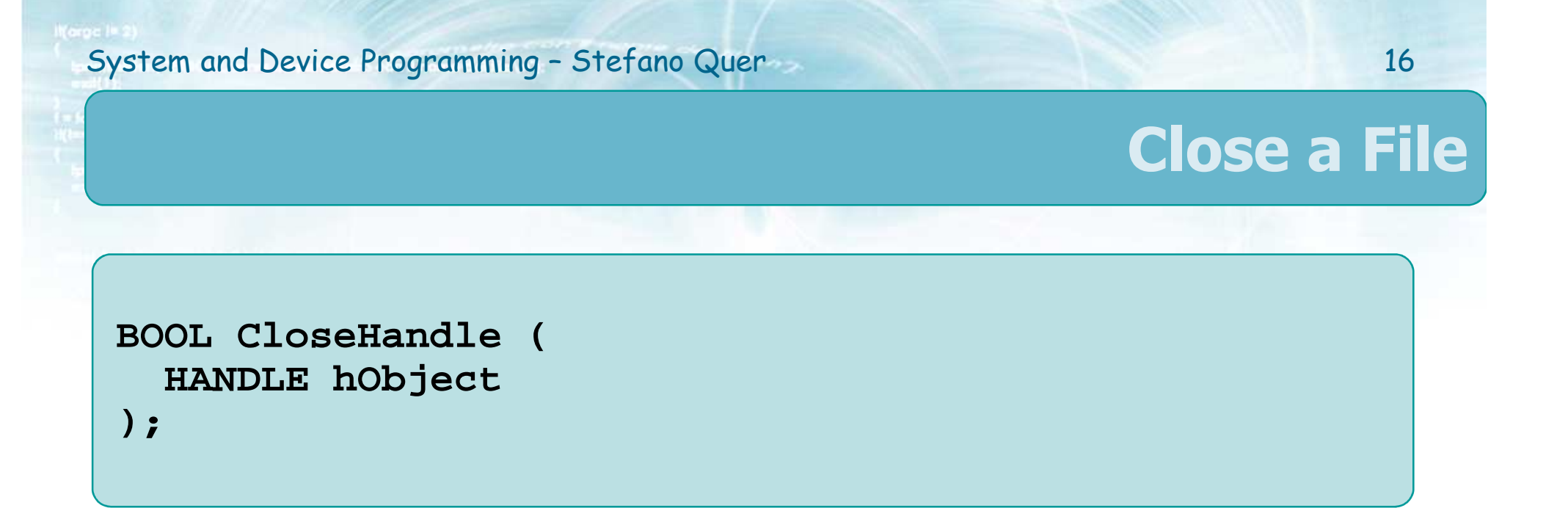

# † Return<br>⊾⊂

- > TRUE if the function succeeds
- > FALSE otherwise
- This function is general purpose and will be used<br>to close handles to many different object types to close handles to many different object types

#### **Convenience function to Copy a File**

```
BOOL CopyFile (
  LPCTSTR lpExistingFile,LPCTSTR lpNewFile,
BOOL fFailIfExists);
```
- ❖ Copy an old file into a new one
- ❖ Parameters<br>NaFaistine
	- $\triangleright$  lpExistingFile existing file name
	- > IpNewFile new file name
	- If **fFailIfExists** is FALSE the source file will replace an existing file

#### **Convenience function to Copy a File**

- **❖ This "convenience** function"
	- $\triangleright$  It is easier to use

**BOOL CopyFile ( LPCTSTR lpExistingFile,LPCTSTR lpNewFile, BOOL fFailIfExists);**

- $\triangleright$  It provides better performance
- $\triangleright$  It preserves the file's attributes, including time stamps

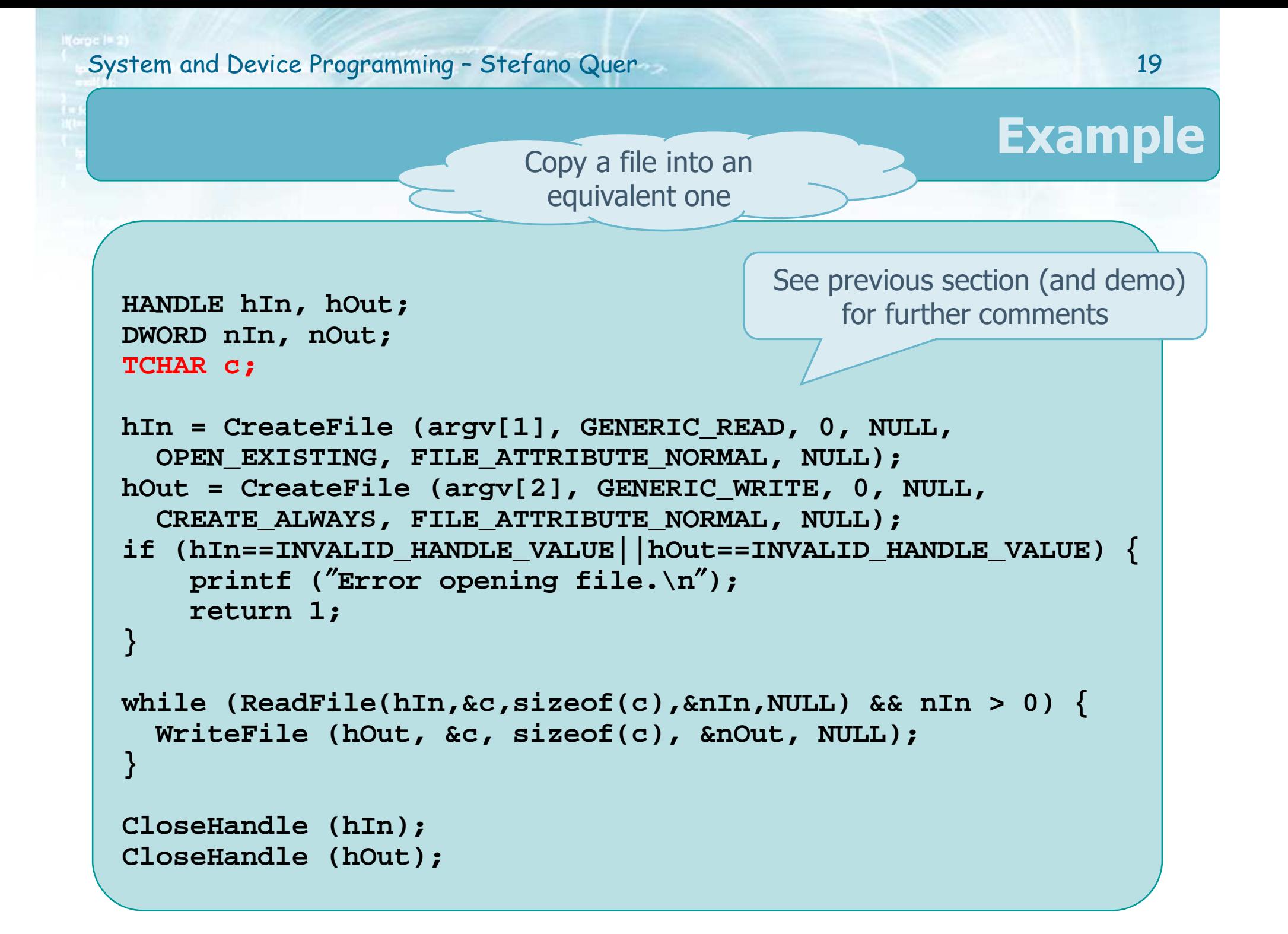

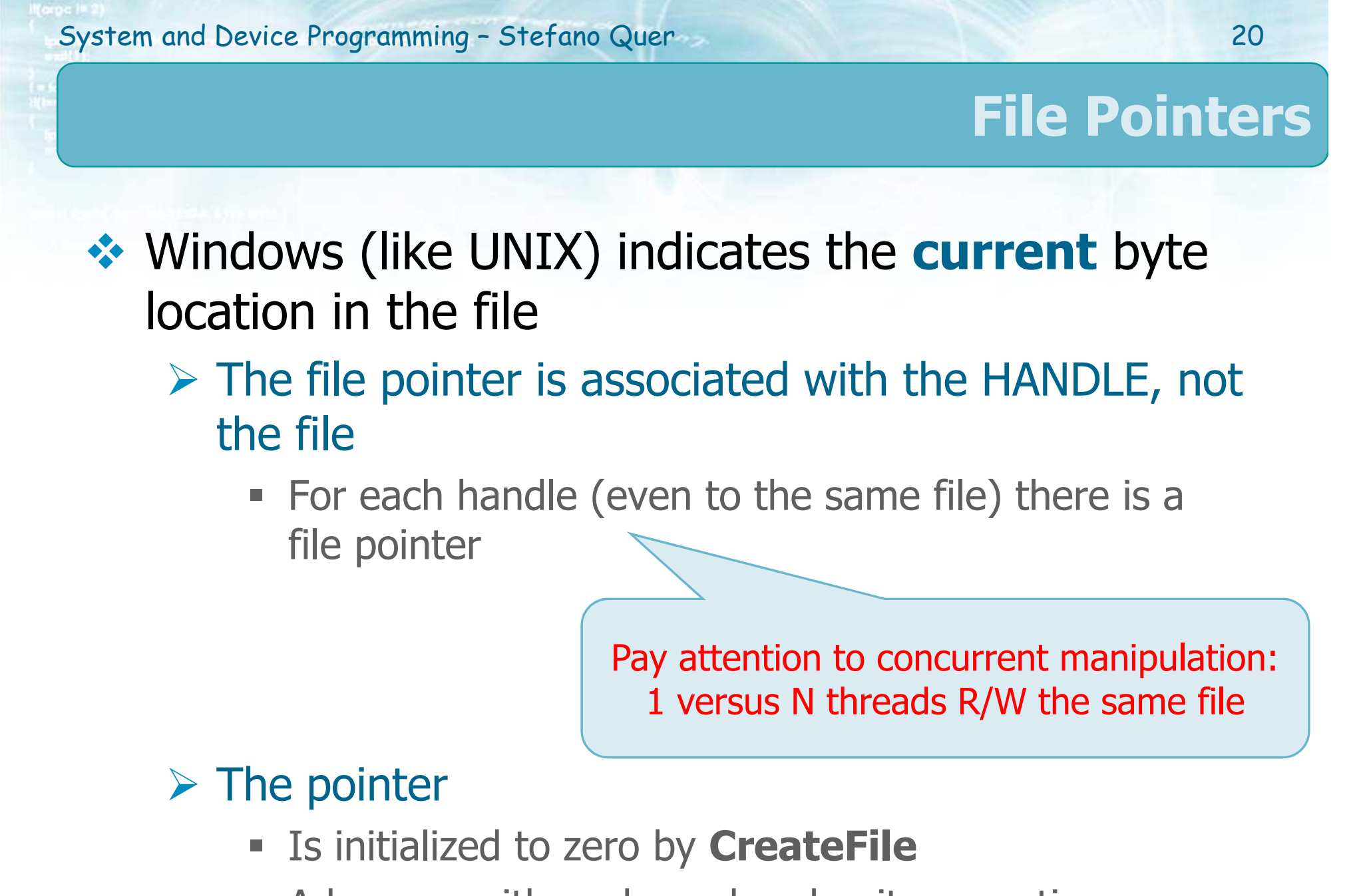

**Advances with each read and write operation** 

#### **File Pointers**

# $\bullet$  In Windows

- $\triangleright$  It is possible to explicitly modify file pointers to perform **random walks** on the file
- Random walks can be implemented using **two** different strategies
	- Setting the current position using a function **before**reading or writing with RF and WF system calls
		- SetFilePointer
		- SetFilePointerEx

Obsolete (complex manipulation of 64-bit pointers) but still used

Setting the current position using the overlapped data structure **while** reading or writing

## **Setting File Pointers**

**DWORD SetFilePointer ( HANDLE hFile, LONG lDistanceToMove, PLONG lpDistanceToMoveHigh,DWORD dwMoveMethod);**

❖ Return<br>District

32-MSBs

32-LSBs

 $\triangleright$  The low-order part (DWORD, unsigned) of the new file pointer

 The high-order portion of the new file pointer goes to the DWORD indicated by **lpDistanceToMoveHigh** (if this parameter is non-NULL)

 $\triangleright$  In case of error, the return value is 0xFFFFFFFFF

The return value can be a value or an error code … confused

### **File Pointers**

# ❖ Parameters

# $\triangleright$  hFile

**Handle of an open** file with read and/or

#### write access

- lDistanceToMove
	- **LONG (32bits) signed distance to move or unsigned** file position

# \*lpDistanceToMoveHigh

- **High-order portion of the move distance**
- Can be NULL for "small" files (<4GBytes)

**DWORD SetFilePointer ( HANDLE hFile,LONG lDistanceToMove,PLONG lpDistanceToMoveHigh,DWORD dwMoveMethod);**

32-LSBs

32-MSBs

#### **File Pointers**

# dwMoveMethod

**Specifies one of the** following modes

**DWORD SetFilePointer ( HANDLE hFile, LONG lDistanceToMove, PLONG lpDistanceToMoveHigh,DWORD dwMoveMethod);**

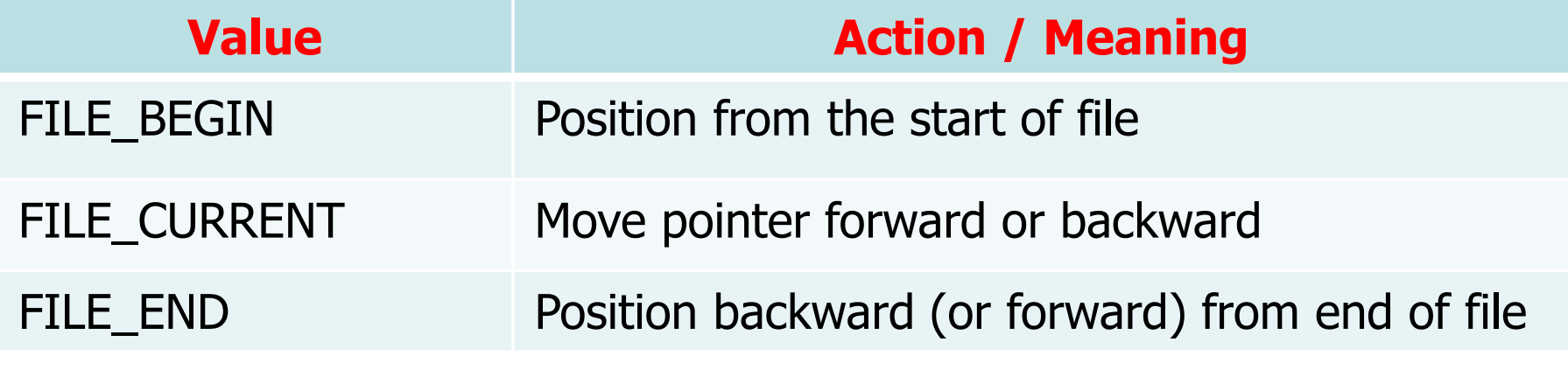

- **With SetFilePointer** file pointers are specified with two 32-bit parts
- $\bullet\bullet$  For 64-bit file systems, file pointers are long 64 hite bits
	- $\triangleright$  Large files are increasingly important in many applications
	- > However, many users will only require "short" (<  $ACB$ , then  $B = 0$ 4GBytes) files
- **Example 10 SetFilePointerEx** is the first of many "extended" functions
	- $\triangleright$  There is no consistency in the extended features or parameters

- **SetFilePointerEx** uses the LARGE\_INTEGER<br>
data type for 64-bit file positions data type for 64-bit file positions
- **EXARGE\_INTEGERS are C union of** 
	- A LONGLONG type named QuadPart

and two 32-bit quantities

- A DWORD (32-bit unsigned integer) type named **LowPart**
- A LONG (32-bit signed integer) type named **HighPart**

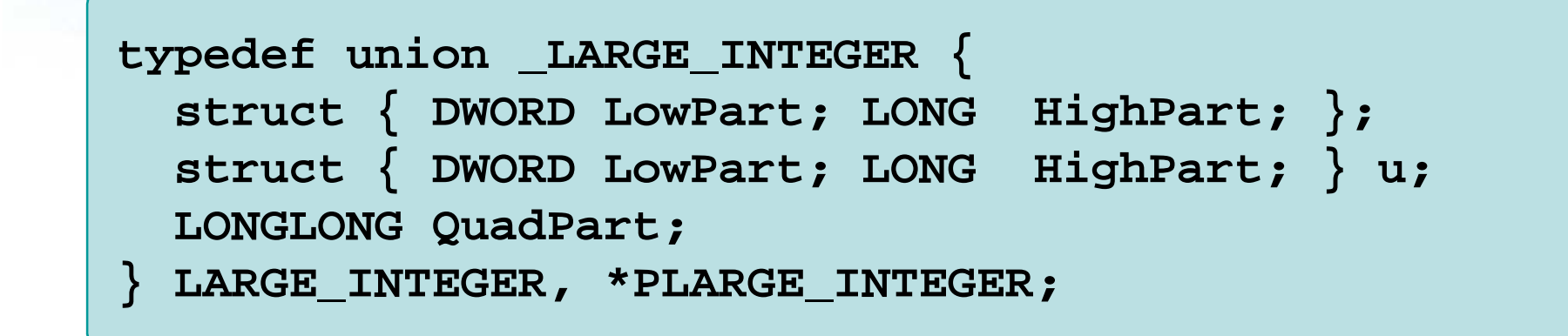

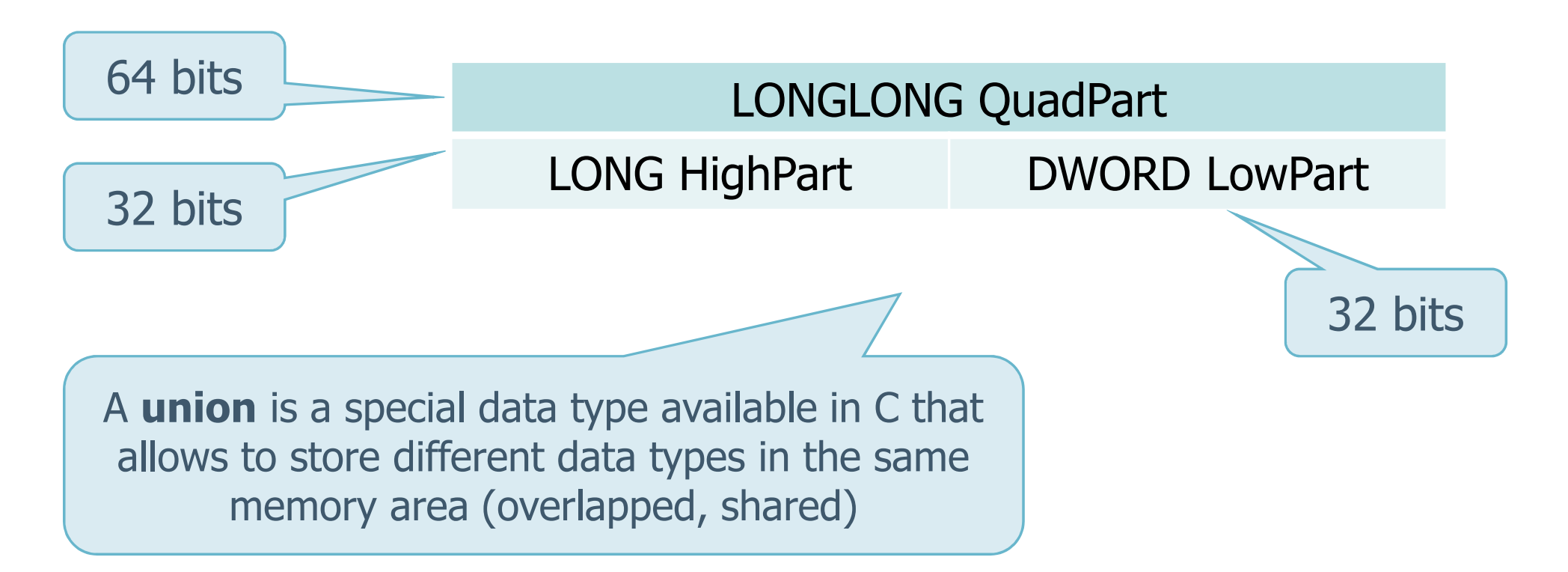

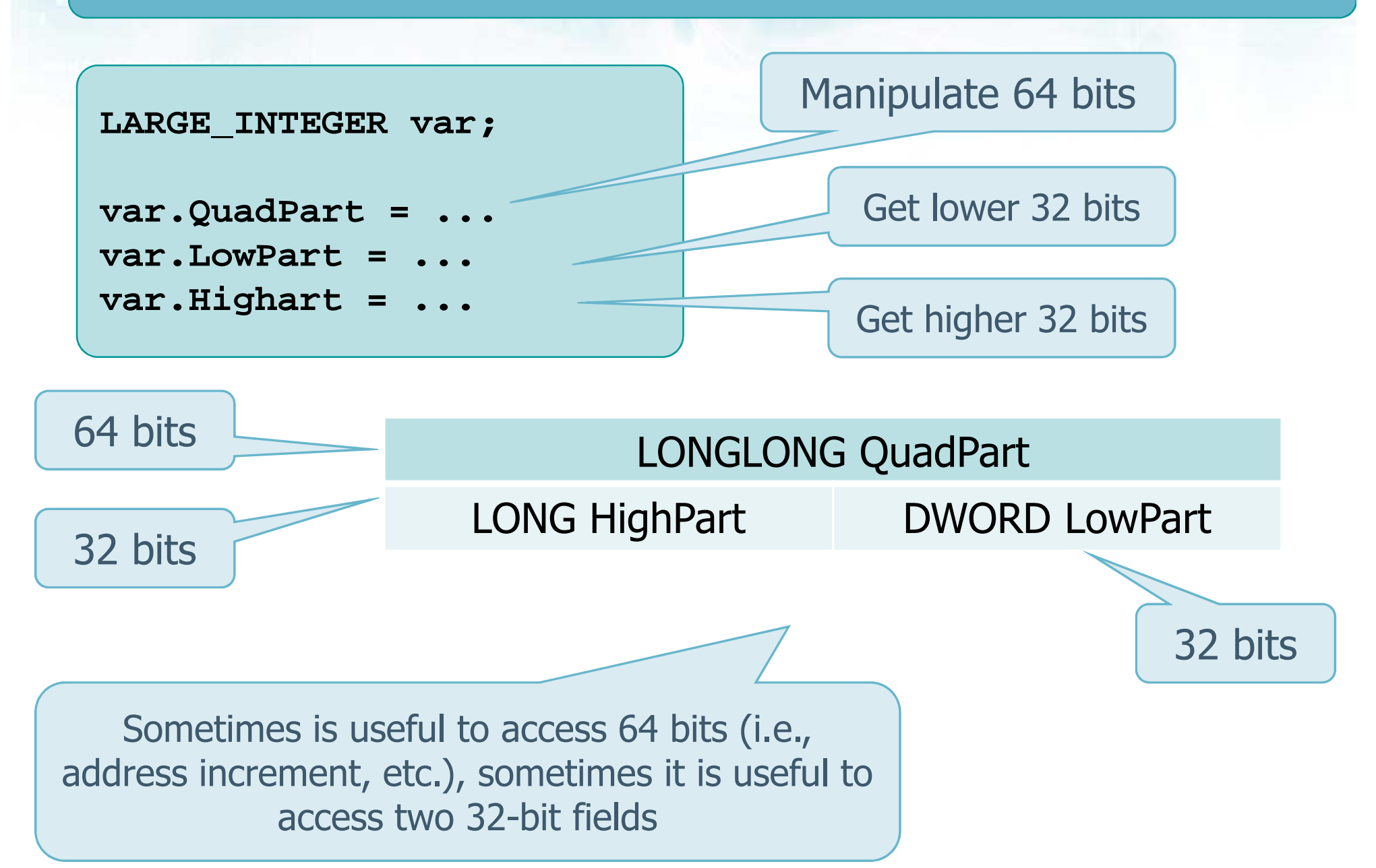

# **Function SetFilePointerEx**

```
BOOL SetFilePointerEx (
  HANDLE hFile,
LARGE_INTEGER liDistanceToMove,
PLARGE_INTEGER lpNewFilePointer,DWORD dwMoveMethod);
```
# **Similar to SetFilePointer** but requires

- $\triangleright$  A large integer (liDistanceToMove) to set the required nosition required position
- $\triangleright$  A large integer pointer (lpNewFilePointer) to return<br>the actual position the actual position

 Update (read-modify-write) the same record within file hFile

 **record\_t r; LARGE\_INTEGER FilePos; PLARGE\_INTEGER lpFilePos;DWORD n, nRd, nWrt;**

**. . .**

**. . .**

**...**

Set current position onto record n

> Set file pointer to that position

**FilePos.QuadPart = n \* sizeof (record\_t); SetFilePointerEx(hFile, FilePos, lpFilePos, FILE\_BEGIN);ReadFile(hFile, &r, sizeof(record\_t), &nRd, NULL);**

Same position (**must** be reset)

**SetFilePointerEx(hFile, FilePos, lpFilePos, FILE\_BEGIN);WriteFile(hFile, &r, sizeof(record\_t), &nWrt, NULL);**

Pay attention to share hFile

**Example**

#### **Overlapped Data Structure**

- ❖ Windows provides another way to specify file<br>nosition position
- **❖ The final parameter of ReadFile and WriteFile is**<br>Sa overlanned data structure an overlapped data structure
	- $\triangleright$  This structure has offset fields to specify the starting position of the current read/write operation

#### **Overlapped Data Structure**

**type def struct \_OVERLAPPED {**

**DWORD Internal;**

**DWORD InternalHigh;**

**DWORD Offset;**

**DWORD OffsetHigh;**

**HANDLE hEvent;**

```
] OVERLAPPED;
```
## $\triangleright$  The overlapped structure has 5 data fields

- **Example 1** InternalHigh
	- Those two fields are reserved
	- Do not use

#### **Overlapped Data Structure**

- **Offset and OffsetHigh** 
	- Low order (32-LSBs)
	- High order address (32-MSBs)

New position is always set from ″FILE\_BEGIN″

- hEvent
	- Field is used with asynchronous I/O
	- Must be NULL

```
type def struct _OVERLAPPED {
  DWORD Internal;
DWORD InternalHigh;DWORD Offset;
DWORD OffsetHigh;HANDLE hEvent;] OVERLAPPED;
```
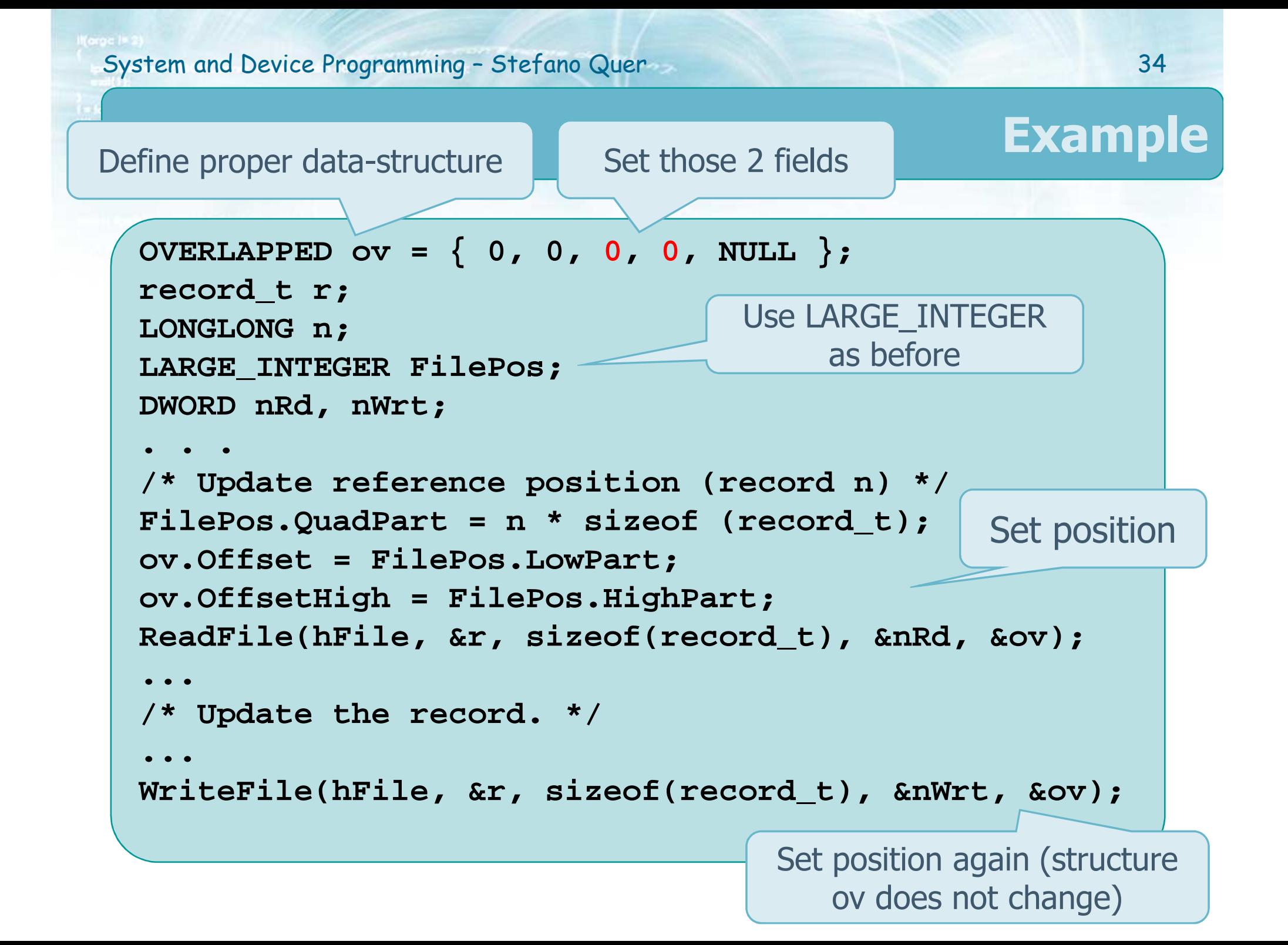

#### **Getting the File Size**

- $\bullet\bullet$  To append new record to the end of an existing<br>file it is enough to set file, it is enough to set
	- > Offset and OffsetHigh to 0xFFFFFFFF, before performing a write operation

\* Anyhow, to know the file size it is possible to use<br>SetFilePointerFy **SetFilePointerEx**

- $\triangleright$  Set the position 0 bytes from the end of the file
- Get the **lpNewFilePointer** returned

```
BOOL SetFilePointerEx (
 HANDLE hFile,
LARGE_INTEGER liDistanceToMove,
PLARGE_INTEGER lpNewFilePointer,DWORD dwMoveMethod);
```
#### **Getting the File Size**

```
BOOL GetFileSizeEx (
  HANDLE hFile,
PLARGE_INTEGER lpFileSize);
```
◆ To know a file size in a more directed fashion

# \* Return value

FALSE in case of error

\* Parameters

- $\triangleright$  hFile is the file handle (of an already opened file)
- $\triangleright$  IpFileSize the pointer to the 64-bit value<br>representing the file size representing the file size

## **I/O and Synchronization**

- $\bullet\bullet$  An important aspect of concurrent programming<br>is synchronization of access to shared objects is synchronization of access to shared objects such as files
- All previous input/output operations are **thread syncronous**
	- $\triangleright$  The thread waits until input/output completes
	- $\triangleright$  To allow a thread to continue without waiting for an input/output operation to complete it is necessary to use asynchronous system calls

## **I/O and Synchronization**

# File locking is a limited form of synchronization

- $\bullet$  In Windows it is possible to lock a file so that no<br>
other P or T can access the same file area other P or T can access the same file area
- **Example 10 Secondary 10 Secondary 10 Secondary 10 Secondary 10 Secondary 10 Secondary 10 Secondary 10 Secondary 10 Secondary 10 Secondary 10 Secondary 10 Secondary 10 Secondary 10 Secondary 10 Secondary 10 Secondary 10 Se**  Lock
	- An entire file
	- Part of a file
	- Obtain
		- A shared, i.e., multiple reader (read-only) access
		- An exclusive, i.e., single reader-writer, access

#### **File Locking**

- ❖ Conflicting locks cannot be created on a file
- ❖ Locks cannot overlap
- **❖** The logic to manipulate lock is the following
	- $\triangleright$  A process (or a thread within a process)
		- Gets a lock
		- **Waits for a lock to become available**
		- **If it does not want to wait, it returns immediately**
	- $\triangleright$  When more than one therad want to get a lock on (possibly) a different section of the file
		- Each thread must use a **different** file handles

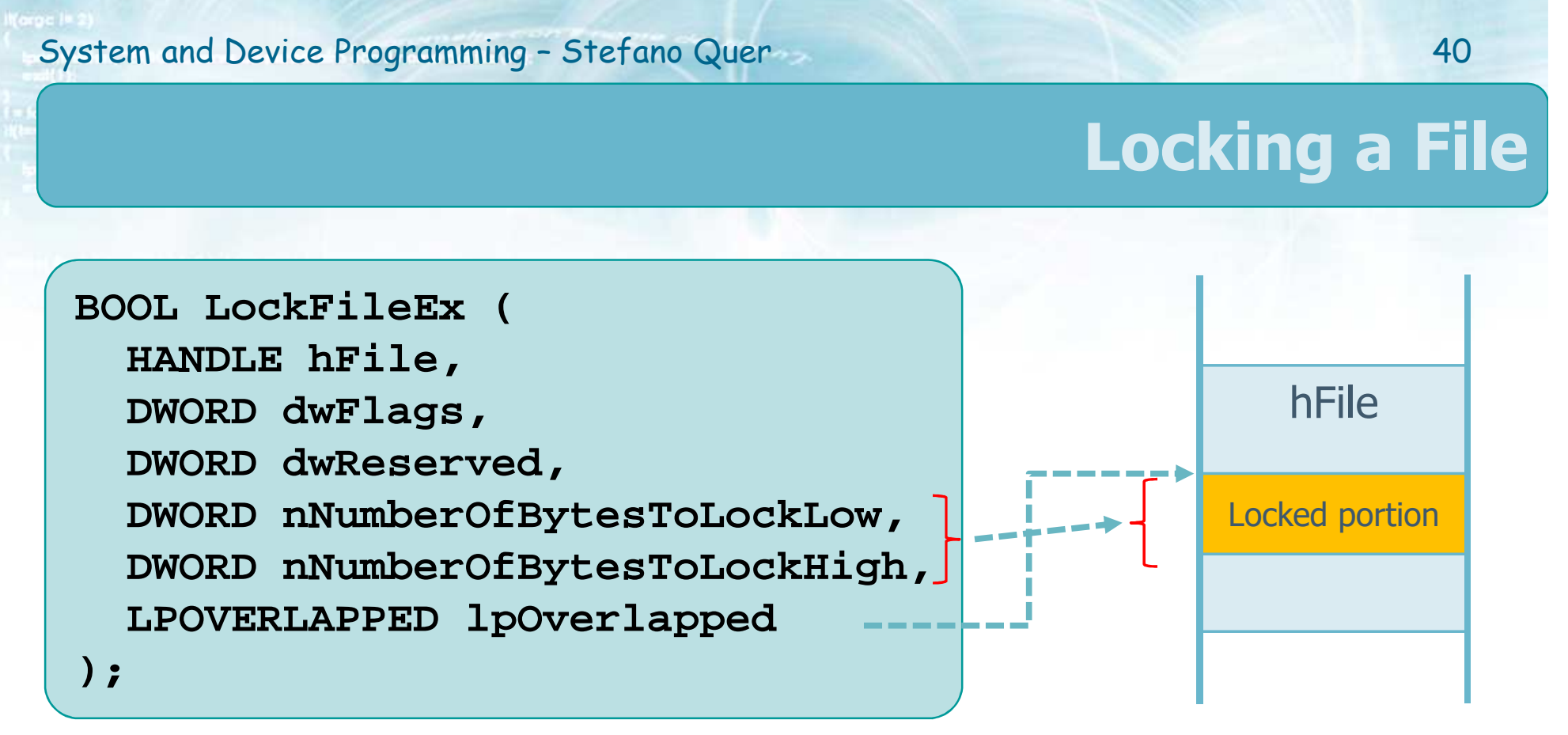

# **Example 10 Asset Starte in an open file**

# **❖ Return**<br>← ↑

- A non-zero value (TRUE), if it succeeds
- A zero value (FALSE), if it fails

# ❖ Parameters

# $\triangleright$  hFile

- Handle of an open file
- **The file must have** an access such as
	- GENERIC\_READ

#### or

● GENERIC\_WRITE

```
BOOL LockFileEx (
  HANDLE hFile,
DWORD dwFlags,
DWORD dwReserved,
DWORD nNumberOfBytesToLockLow,
DWORD nNumberOfBytesToLockHigh,LPOVERLAPPED lpOverlapped);
```
# dwFlags

■ Lock mode and how to waitfor the lock tobecome available

```
BOOL LockFileEx (
  HANDLE hFile,
DWORD dwFlags,
DWORD dwReserved,
DWORD nNumberOfBytesToLockLow,
DWORD nNumberOfBytesToLockHigh,LPOVERLAPPED lpOverlapped);
```
- **It may get one or more of the following values** 
	- ● LOCKFILE\_EXCLUSIVE\_LOCK
		- o If present, the request is for an exclusive (read-write) lock
		- o Otherwise, the request is for a shared (read only) lock
	- LOCKFILE\_FAIL\_IMMEDIATELY
		- o If present, specifies that the function should return immediately with a FALSE if the lock cannot be acquired
		- o Otherwise, the call blocks until the lock becomes available

# dwReserved

- **Reserved**
- Must be set to zero
- **▶ nNumberOf…Low** 
	- Low-order 32 bits

```
BOOL LockFileEx (
  HANDLE hFile,
DWORD dwFlags,
DWORD dwReserved,
DWORD nNumberOfBytesToLockLow,
DWORD nNumberOfBytesToLockHigh,LPOVERLAPPED lpOverlapped);
```
of the length of the **byte range to lock**

- nNumberOfBytesLockHigh
	- **High-order 32 bits of the length of the byte range to lock**

nNumbeOfBytesToLockLow/Highdefine the size (the number of bytes) of the locked region

# lpOverlapped

■ Points to an **OVERLAPPED**  data structurecontaining the **BOOL LockFileEx ( HANDLE hFile, DWORD dwFlags, DWORD dwReserved, DWORD nNumberOfBytesToLockLow, DWORD nNumberOfBytesToLockHigh,LPOVERLAPPED lpOverlapped);**

offset of the **beginning** of the lock range

- Offset is the low part offset
- OffsetHigh is the high part offset
- The HANDLE hEvent should be set to 0

```
type def struct _OVERLAPPED {
  ...
DWORD Offset;
DWORD OffsetHigh;...
] OVERLAPPED;
```
lpOvelappeddefines the starting position (in term of bytes) of the locked region

## **Unlocking a File**

```
BOOL UnlockFileEx (
  HANDLE hFile,
DWORD dwReserved,
DWORD nNumberOfBytesToLockLow,
DWORD nNumberOfBytesToLockHigh,LPOVERLAPPED lpOverlapped
```
Any file lock is removed with a corresponding UnlockFileEx call

- **);**
- $\bullet\bullet$  The unlock must use exactly the same range as a negading lock preceding lock
- **❖ See LockFileEx for** 
	- $\triangleright$  Return value
	- > Parameters
		- **Notie that the field "DWORD dwFlags" is not present**

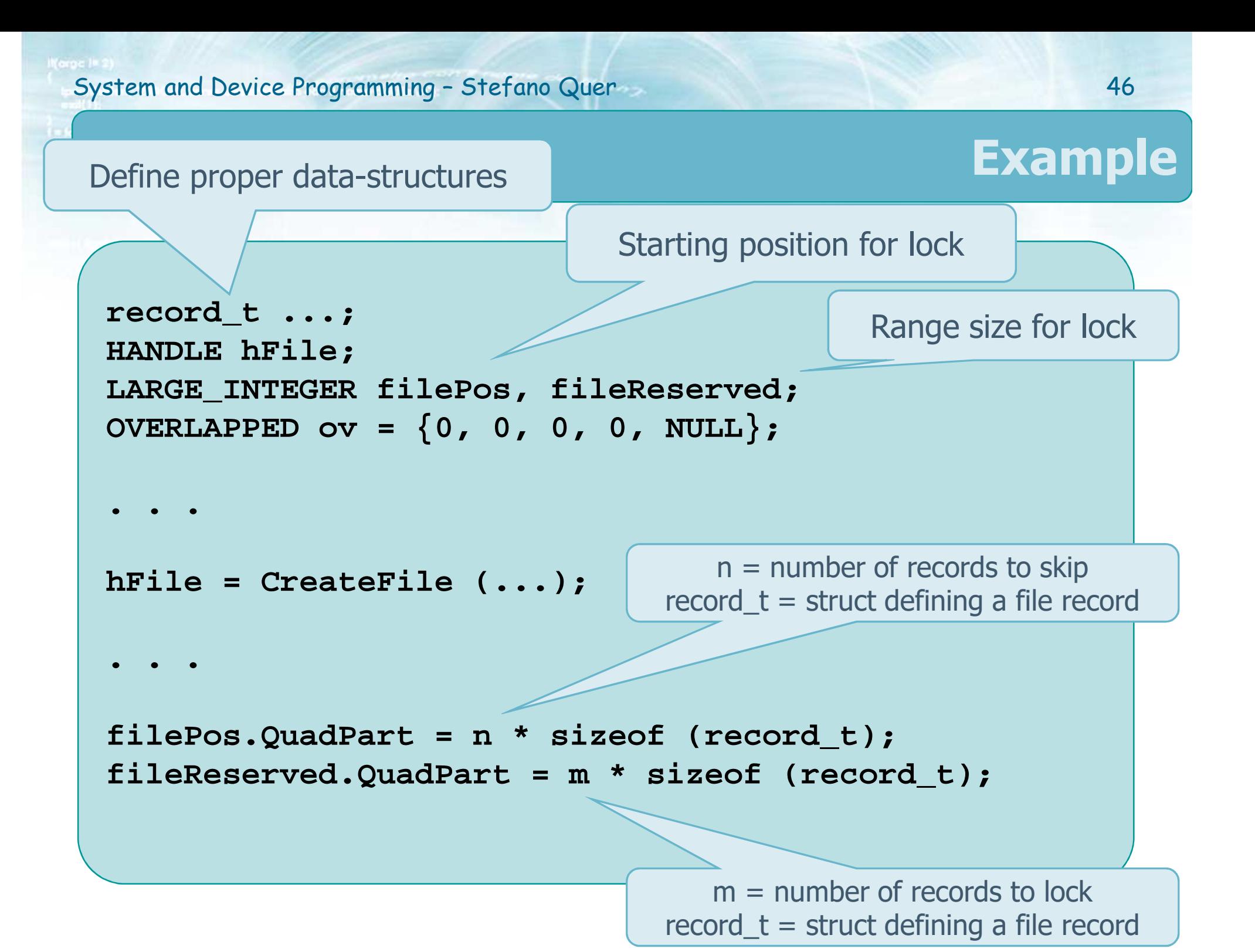

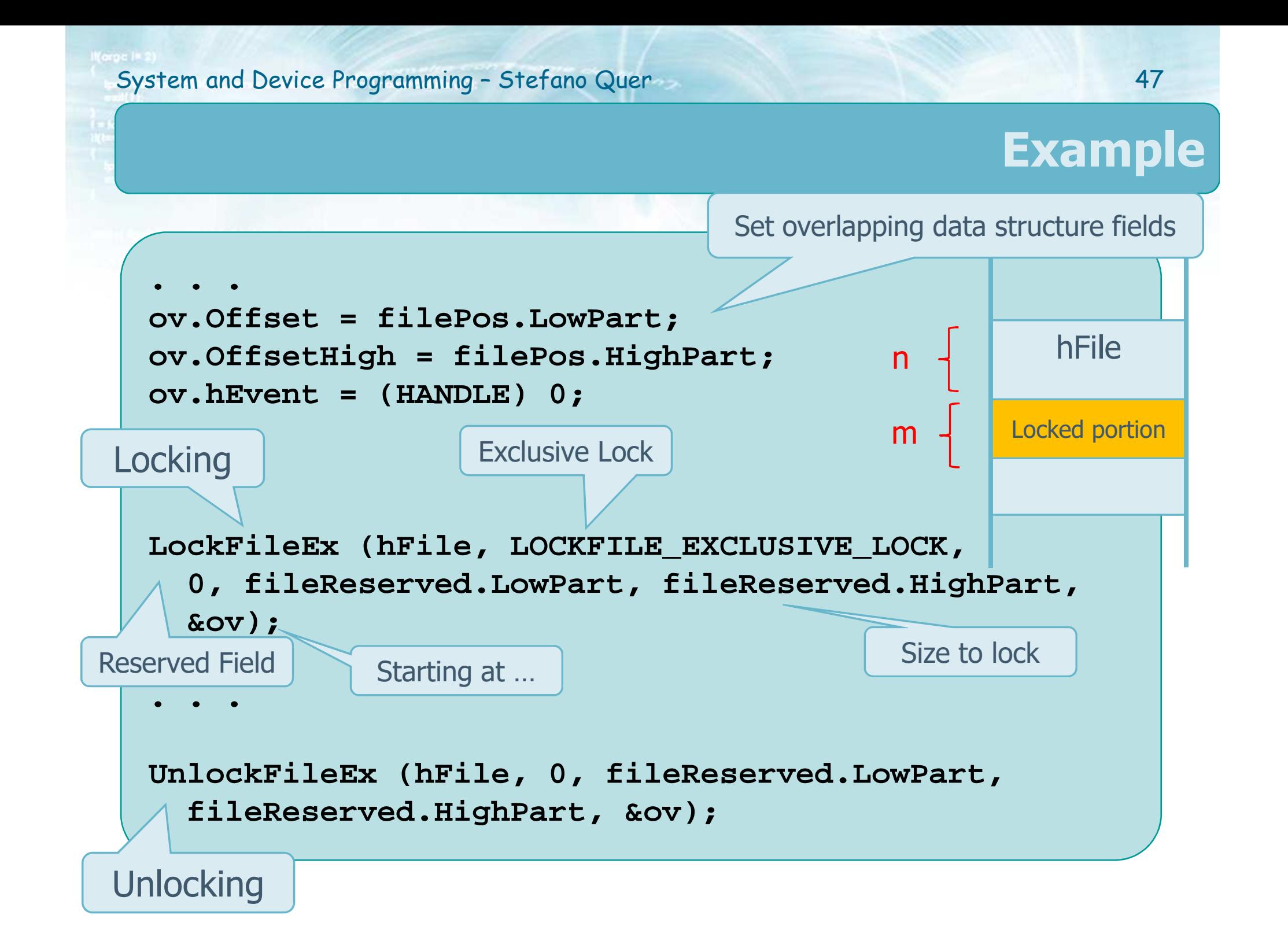

# \* Repeated Lock Request

- $\triangleright$  If a lock is present
- When a new lock request is granted or refused ?

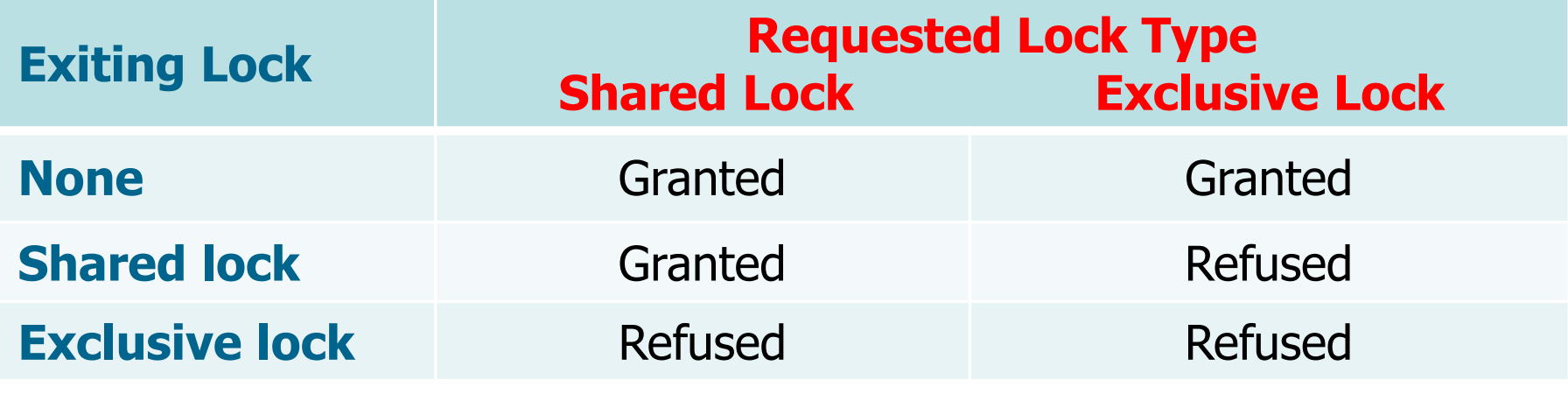

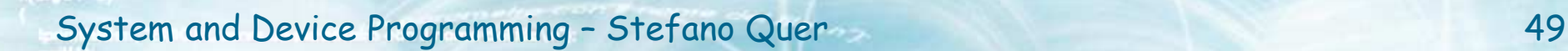

# $\cdot$  I/O Request on a Lock

- $\triangleright$  If a lock is present
- $\triangleright$  When a new read or write opeation is granted or refused ?

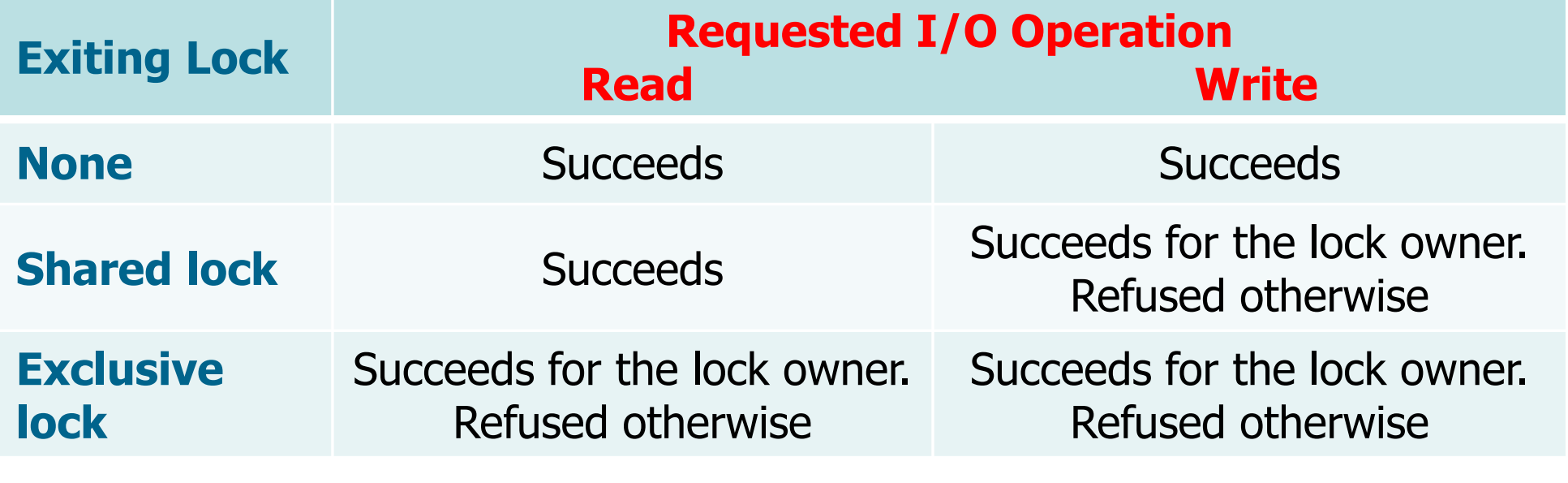

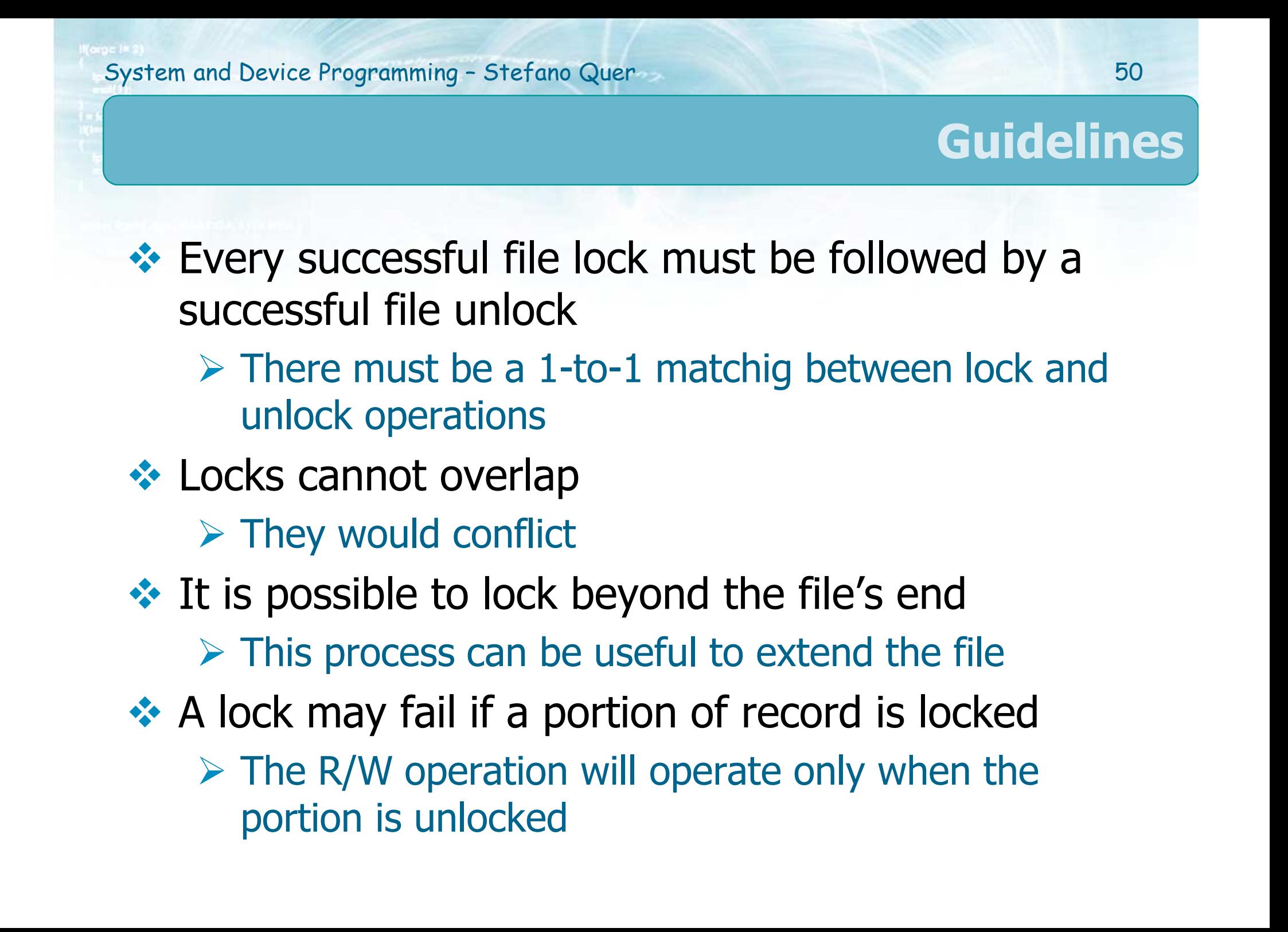

# **❖ File locking can produce**

- $\triangleright$  Starvation
	- **Thread A and B periodically obtain a shared lock** whereas C is waiting forever for an exclusive lock

# $\triangleright$  Deadlock

Thread A is waiting for B to unlock and vice-versa (on a different file region)